# **Render Settings**

This page introduces render settings in V-Ray for Maya.

## **Overview**

The Maya Render Settings window hosts many V-Ray settings for both V-Ray and IPR. Depending on which render mode you are using, the available settings will change. For more information about choosing and setting up your renderer, please see the Selecting a Renderer section on the [Installation](https://docs.chaos.com/display/VMAYA/Installation+and+Licensing)  [and Licensing](https://docs.chaos.com/display/VMAYA/Installation+and+Licensing) page.

UI Path: || Windows menu || > Rendering Editors > Render Settings

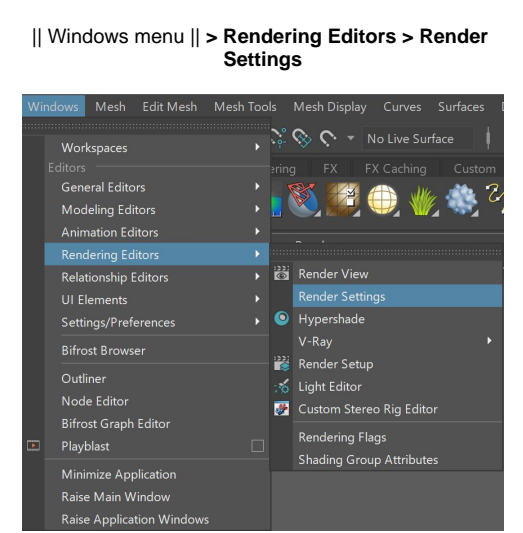

**||Maya status bar|| > Display render settings** button

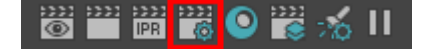

# **Production Render Settings Tabs**

V-Ray parameters are under several tabs in the Render Setup window. Additionally, each tab is divided into several rollouts.

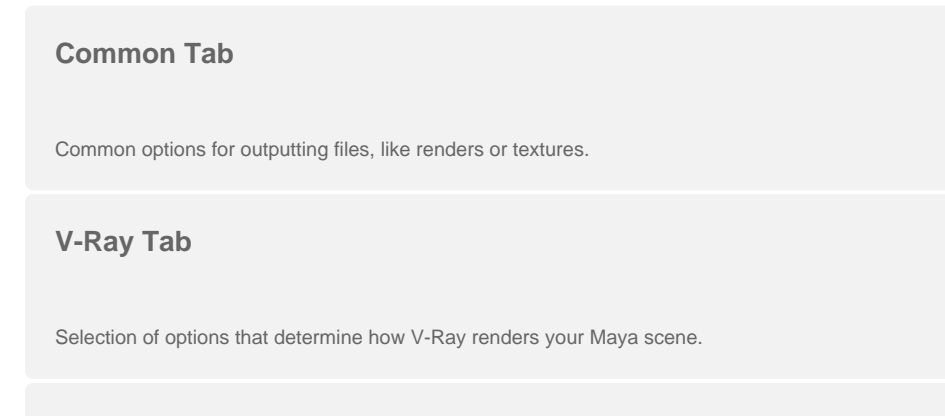

**GI Tab**

Selection and settings for primary and secondary GI engines, GI caustics.

## **Settings Tab**

Global settings including displacement and texture settings.

### **Overrides Tab**

Provides global parameters that override a variety of other V-Ray settings.

### **Render Elements Tab**

Creation and control of render elements for beauty pass compositing and post-production.

In V-Ray, the two tools that most greatly impact the balance of render quality vs. speed are the [image sampler](https://docs.chaos.com/display/VMAYA/Image+Sampler) (under the V-Ray tab) and [GI engine\(s\)](https://docs.chaos.com/display/VMAYA/GI+tab) (under the GI tab). Learning the basics of how these two features work will greatly enhance your ability to adjust settings in V-Ray and maximize image quality while keeping render times to a minimum. See the linked pages for explanations on how these features work.

## **IPR Render Settings**

When IPR is used for rendering, V-Ray parameters are located under a single IPR tab. For more details on IPR as a whole, see the Interactive Rendering | [IPR](https://docs.chaos.com/display/VMAYA/Interactive+Rendering+%7C+IPR) page.

**IPR Tab**

Global settings including displacement and texture settings.